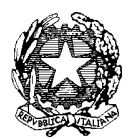

## Ministero dell' Istruzione, dell'Università e della Ricerca Direzione Generale per il personale scolastico *Uff. III*

Prot. n. AOODGPER 9839 Roma, 08 novembre 2010

Ai Direttori Generali degli Uffici scolastici regionali LORO SEDI

Oggetto: Supplenze temporanee del personale docente.

Si fa riferimento alle continue segnalazioni riguardanti la difficoltà delle istituzioni scolastiche nell'assicurare la piena funzionalità delle attività didattiche in caso di assenza temporanea del personale docente.

Al riguardo, nel confermare le indicazioni già fornite con la nota n. 14991 del 6 ottobre 2009, si ribadisce l'obbligo di provvedere alla sostituzione di detto personale assente temporaneamente, prioritariamente con personale della scuola in soprannumero o con ore a disposizione o di contemporaneità non programmata in applicazione di quanto previsto dall'art. 28, commi 5 e 6, del CCNL/07 ed, in subordine, mediante l'attribuzione di ore eccedenti a personale in servizio e disponibile nella scuola fino ad un massimo di 6 ore settimanali oltre l'orario d'obbligo.

Ciò premesso, si ricorda che l'istituto delle ore eccedenti, considerato l'ammontare limitato delle risorse disponibili, annualmente definito e di celere esaurimento, ha natura emergenziale ed ha come finalità lo specifico obiettivo di consentire la sostituzione immediata e limitata nel tempo del docente assente, in attesa della nomina del supplente temporaneo avente diritto.

Pertanto, nel rispetto della normativa e delle procedure richiamate nella stessa nota, nel caso in cui le soluzioni indicate (sostituzione con personale in esubero, con ore a disposizione, con attribuzione di ore eccedenti nel limite delle risorse assegnate) non risultino praticabili o sufficienti, i dirigenti scolastici, al fine di garantire ed assicurare il prioritario obiettivo del diritto allo studio e della piena funzionalità delle attività didattiche, possono provvedere alla nomina di personale supplente in ogni ordine e grado di scuola anche nel caso di assenza del titolare per periodi inferiori a 5 giorni nella scuola primaria, come previsto dall'art. 28, c. 5 del CCNL e a 15 giorni nella scuola secondaria, fermo restando quanto previsto in merito alla procedura semplificata per la nomina del supplente nella scuola dell'infanzia e primaria per assenze fino a 10 giorni dall'art. 5, c. 6 e art. 7, c. 7 del vigente Regolamento delle supplenze.

Appare opportuno richiamare l'attenzione sull'opportunità di non ricorrere alla sostituzione dei docenti assenti con personale in servizio su posti di sostegno, salvo casi eccezionali non altrimenti risolvibili.

Si segnala infine che la spesa per la sostituzione del personale assente non può essere coperta con le risorse del FIS, visti i vincoli specifici di destinazione previsti dal contratto stesso nell'utilizzo di tali risorse.

> IL DIRETTORE GENERALE f.to Luciano Chiappetta